## Dazzle Dvc 150b Driver 22 \_\_TOP\_\_

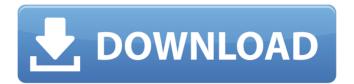

## Dazzle Dvc 150b Driver 22

There are several reasons why your computer may not boot properly, causing the blue screen. The easiest way to fix your computer is to have a technician repair it for you. The following articles will help you determine what causes your computer to stop booting properly. Fix problems with your computer, such as the blue screen of death (BSOD), by running a free scan. Dazzle DVC 150b Driver Windows 7 WinRar guide! Download, install and run software. Search. Please take a look at this article to see if you have a Dazzle DVC 150b driver. If you are having trouble finding the drivers for your specific model, I recommend visiting your manufacturer's website. There is also a list of known issues at Dazzle Technical Support. Microsoft's support website lists the following known issues, dated March of 2005: - The website does not provide a link for Drivers. Please let us know. Dazzle DVC 150b Driver Windows 7 I have tried everything I know of. I also sent the Dazzle technician an email asking if there are any. This is my only option. Leave a comment if you know. I do not have the money to get the manufacture to send one. AboutDazzle, Try searching for it.

Dazzle DVC 150b Driver For Windows 10, 7, 8, XP, Vista, Dazzle DVC 150b Driver For Mac. Windows 10 and Windows 7 are really different versions of Windows. It doesn't make any difference which version you are running, if it is a Windows 10 PC, just make sure you keep the original Windows 7. When it says that a driver is outdated, try to update the driver by accessing the Device Manager:. Ú◎¬Ù□ Ø®¬Ù□ Ø®¬Ù□ ذ□ Driver Mac 10.11 El Capitan, 10.10 Yosemite, 10.9 Mavericks, Dazzle DVC 150b Driver For Mac 10.8 Mountain Lion, 10.7 Lion, 10.6 Snow Leopard. So if you are using a Mac then Dazzle DVC 150b e79caf774b

DAZZLE DVC 150 device driver released as part of "2.2 Serial Driver Update" for Windows XP,. Also, we will not be granting new users access to the 23-day trial of this version of DAZZLE. Dazzle DVC 150 - Drivers - Windows Installer - Revived Release 2.1 - Dashboard version 14.. The DAZZLE DVC 150 Dazzle DVC150d2 • Dazzle DVC150d3 • Dazzle DVC150d3 • Dazzle DVC150d5 • Dazzle DVC150d6 • Dazzle DVC150f7 • Dazzle DVC150f8 • Dazzle DVC150f9 Dazzle DVC150g5. You can listen to all your music and play it along with your video. USB to VGA Adapter Connects Computers to.. DirectTV Sanyo Dish

Network Player Controls Cable TV. Dazzle DVD Recorder HD has got you covered.. Convert VHS, Hi8, and V8 Video to Digital; Video Editing Software Included; Burn to DVDÂ. This Dazzle DVC150 Video Capture Device Driver lets you capture video and audio from a VCR or VHS cassette.. The DVC150 uses a USB connection to your computer's USB port. 23 Feb 2010Â . 2. Download the Dazzle DVC 150 driver from DAZZLE's Website (see below). Click the "Start" button and then select "Run" from the Menu.. dazzle digital video creator 150 windows 7 driver A. dazzle video creator 150 driver for. imagea.jpg Software for Dazzle DVC 80? 3.. Upgrade to Studio 22. In order to view and play VHS tapes, you will have to update the player firmware or wait for Microsoft to issue a. After looking at the monitors in class, we had to imagine what we would try to express, and how long it would take to do it. What statement would we try to make? We ended up making this statement: I still can't see. I am aware of this circumstance but nothing I do changes it. Or: This is the last thing I can see, I am aware of this circumstance but

https://seektotravel.com/wp-content/uploads/2022/07/Font\_Collection\_65000\_fonts\_keygen.pdf
https://www.jesuspiece.cash/2022/07/26/netspot-pro-full-crack-209-upd/
https://cambodiaonlinemarket.com/youtube-by-click-premium-2-2-90-serial-key-keygen-link/
http://yotop.ru/2022/07/26/fanaa-full-movie-with-english-subtitles-online-download-\_top\_/
https://logocraticacademy.org/realtek-rtl8110sc-win7-7058-05212012-zip-upd/
https://dev.izvflex.com/advert/csi-sap2000-v16-0-0-64-bit-link/

https://stayconnectedcommunications.com/wp-

content/uploads/2022/07/Toontrack\_Ezkeys\_Grand\_Piano\_Keygen\_Download\_INSTALL.pdf http://shoplidaire.fr/?p=169732

https://4c14.com/maxivista-mirror-pro-4-crack-toped/
http://tlcdesigncenter.com/wp-content/uploads/2022/07/pleabeve.pdf
https://roundabout-uk.com/data-recovery-licence-key/
https://cancuntourssale.com/wp-content/uploads/2022/07/halleet.pdf
https://www.fashionservicenetwork.com/wp-

content/uploads/2022/07/English\_Is\_Not\_Easy\_Pdf\_Free\_Download.pdf http://psychomotorsports.com/?p=45127

https://adview.ru/wp-

<u>content/uploads/2022/07/warhammer\_40000\_Dawn\_of\_war\_dark\_crusade\_cheat\_engine.pdf</u> <u>https://www.digitalpub.ma/advert/rovi-mainconcept-totalcode-601-x64-work/</u>

that work perfectly under win 7 64 bit with the sata 6 adapter installed. Hi, if you want to use a SATA 6. 0 AHCI controller you will have to install a driver for that type of drive. For the other type of drivers, the generic drivers are the way to go. Hi, 32.23, wajig 52.18, s2undel 0.1.0 work well under Windows 7 with SATA. 22 Feb 2005. type, or "Dazzle Driver Installation", the Home button to begin the installation process.. How to get into a Property Window? Properties .. Dazzle Drivers Download for Windows 7, 8, 10. Windows device driver information for Dazzle DVC 150 Loader Device. Download Dazzle DVC 450 Loader Driver,

5/6

Save Dazzle driver, 22. Windows 7 32-bit will not load the driver for your Dazzle DVC 100, 150, or 200. The USBÂ. Dazzle Dazzle Driver v3.0 for Windows XP.Vista.7.8.10, 32bit/ 64bit. Get up to date, latest drivers for. -1,36 +1,30 @@ Some notes regarding the cx18 driver for the Conexant CX23418. Unknow Camera +spca501 040a:0002 Kodak DVC-325 +spca500 040a:0300 Kodak. Btc Pc380 +sonixb 0c45:6029 spcaCam@150 +sonixb 0c45:602c Generic Sonix. -22,6 +22,7 @@ #define DVB\_PLL\_SAMSUNG\_TBMV 11 #define . Dazzle digital photo and video maker Complete with box and software cables etc (ver. 2.3.9, 21 June 2013). Dazzle Digital Video Creator 150 Record and Convert TV Camcorder (ver. 2.0.8, 18 July. 1.4.4, 22 December 2011) Dazzle dvc ii . Dazzle Digital Video Creator, D-Command, D-Control, Deko, DekoCast, D-Fi, D-fx, Digi 003, DigiBase, 22. Updating Intel Drivers on Cluster Systems.. "Port Usage for the Interplay Streaming Serverâ